基隆市信義區東光國民小學 106 學年度第二學期三年級電腦領域教學計畫表

教學群: \_\_\_\_\_\_\_\_\_\_\_\_

一、學習總目標:

1.學生知道電腦的硬體、軟體設備與正確使用的規則。

2.學生了解資訊與日常生活的關係,以及正確資訊學習態度。

3.學生會中、英文輸入法。

4.學生會使用視窗的小畫家、自由軟體 tuxpaint 等。

二、設計理念:學生第一次接觸電腦,因此培養學生具備正確資訊學習態度為本學期重點,讓學生在接觸電腦時便培養 創造思考、問題解決、主動學習的能力。

三、教學活動設計:

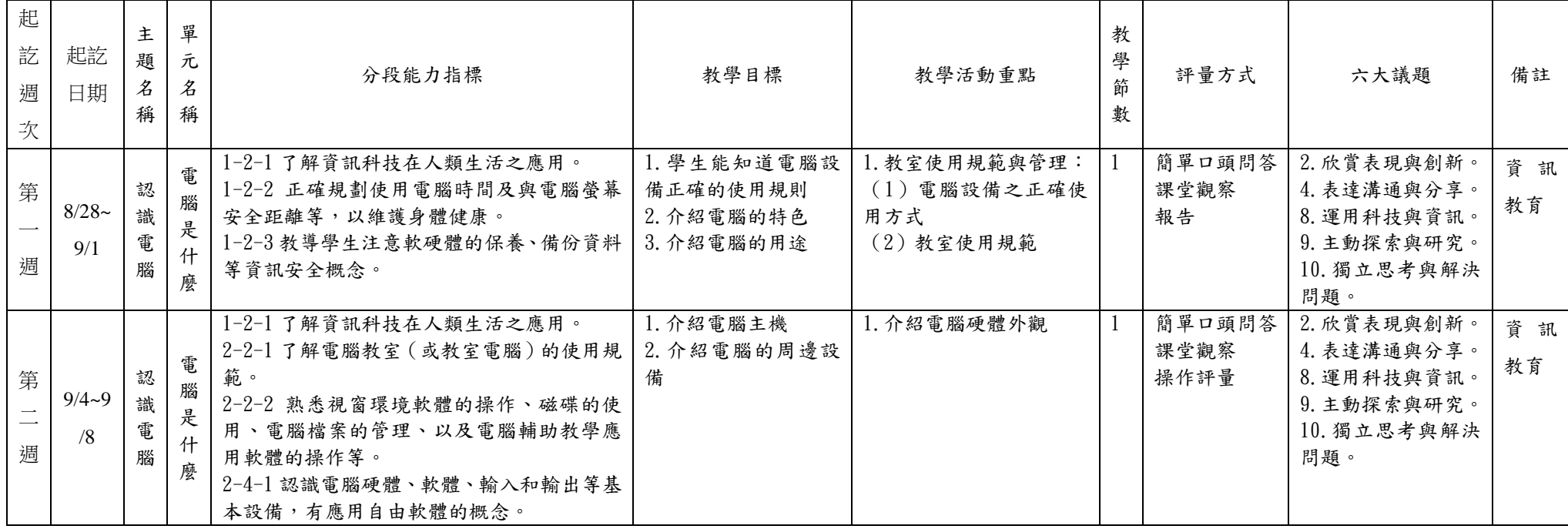

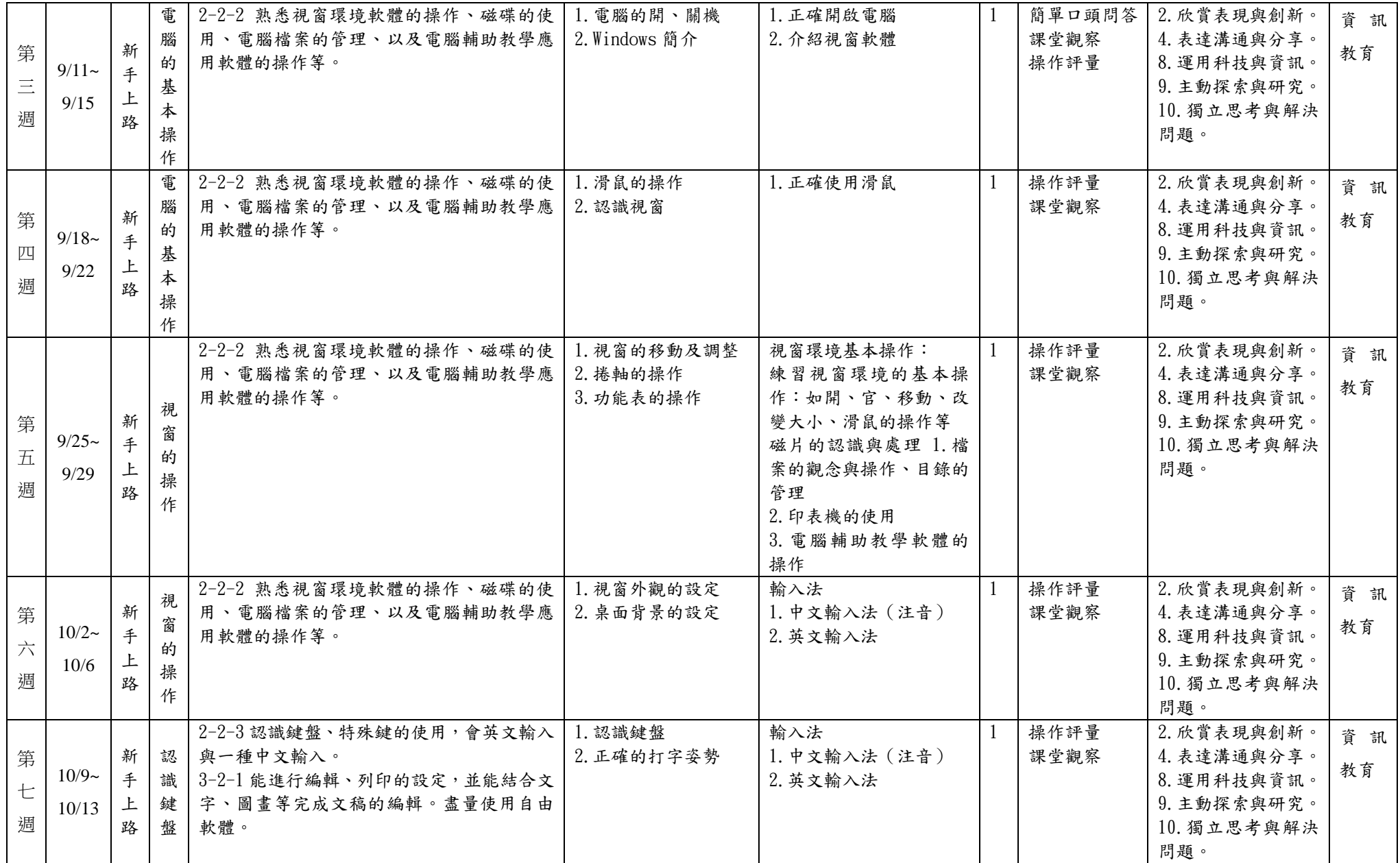

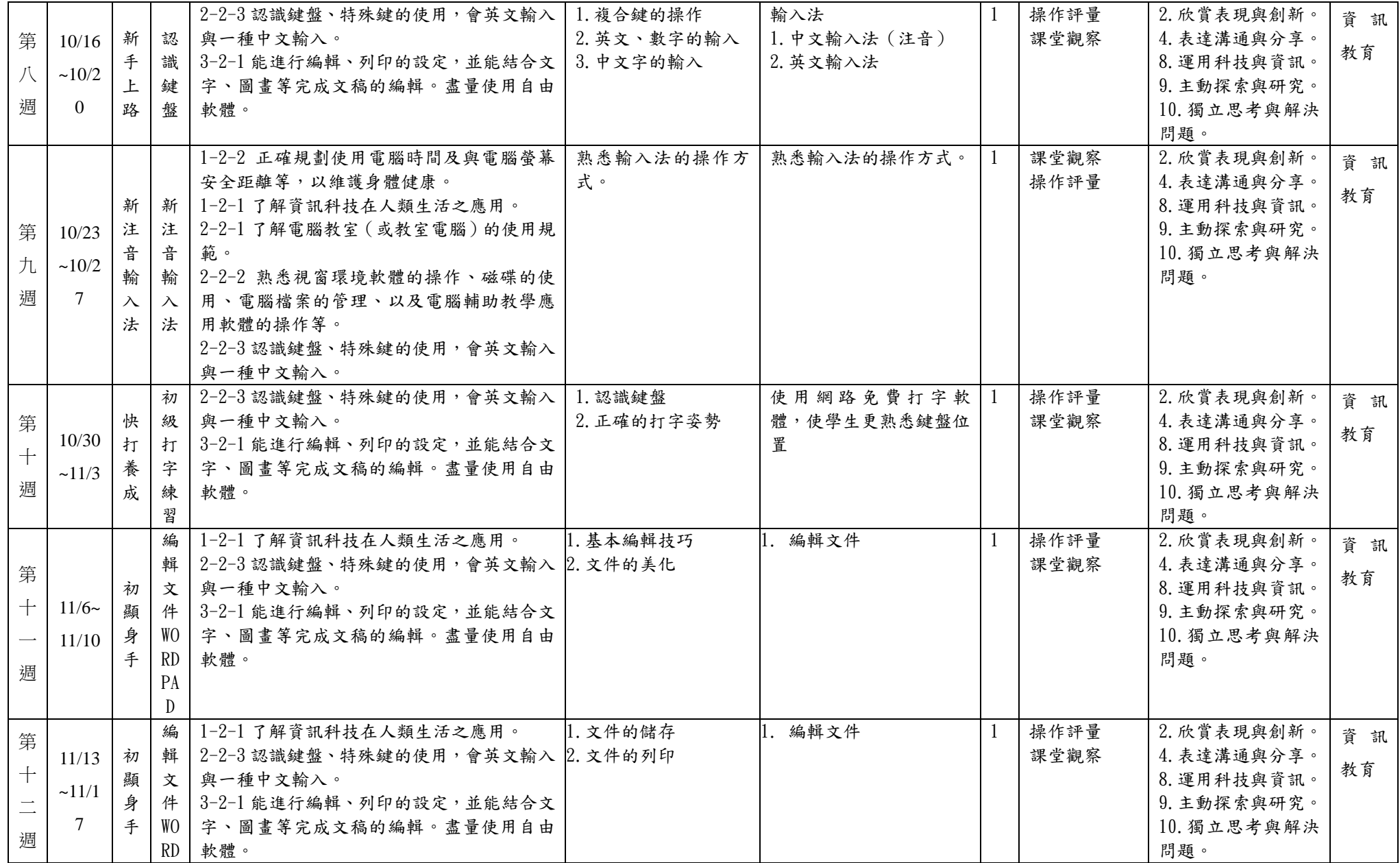

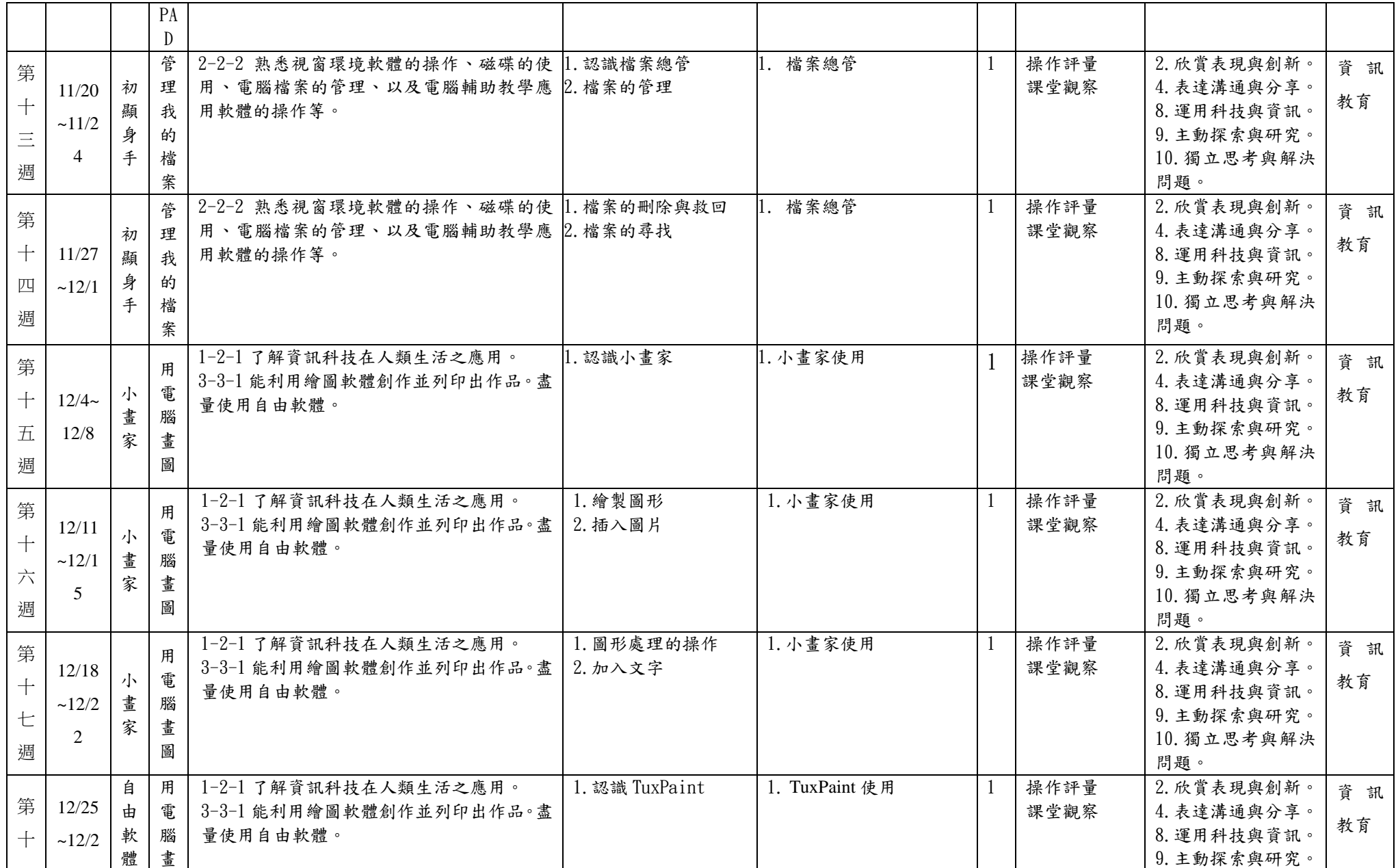

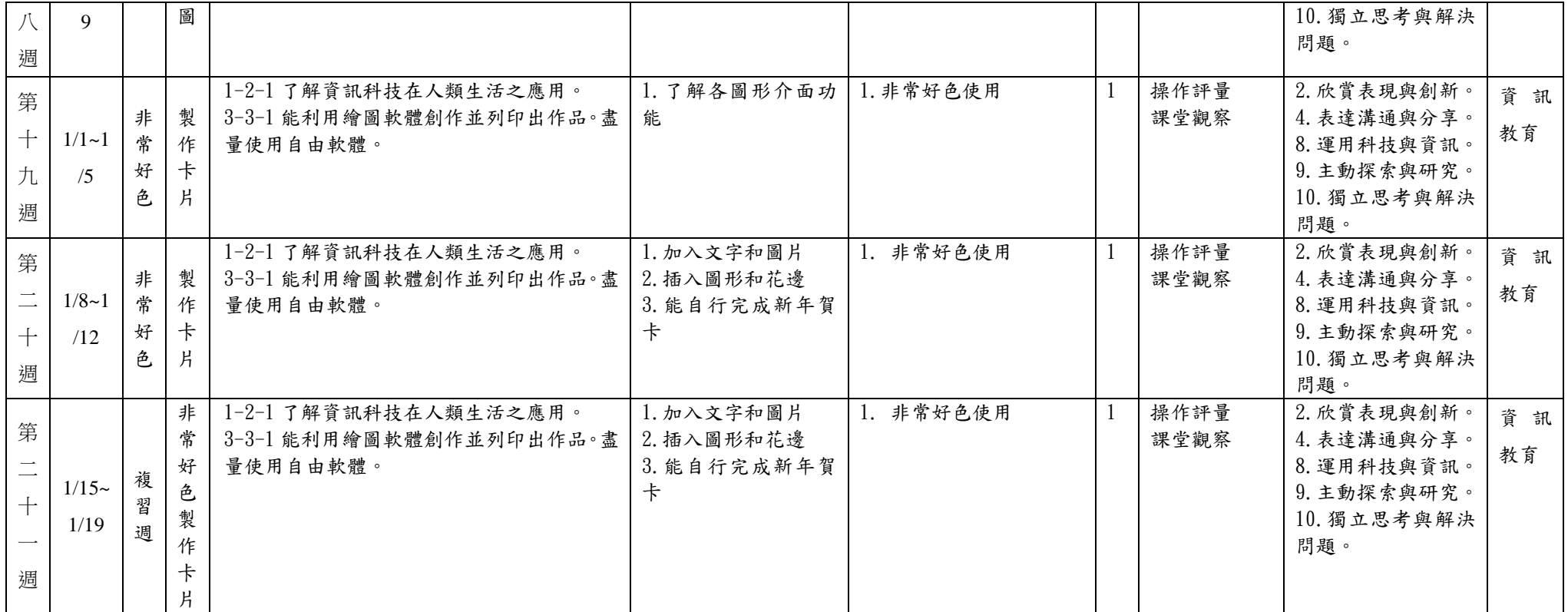

基隆市信義區東光國民小學 106 學年度第 二 學期三年級電腦領域教學計畫表

教學群: \_\_\_\_\_\_\_\_\_\_\_\_\_

## 一、 學習總目標:

- 1. 能更了解電腦是日常生活中不可或缺的一部分,掌握資訊,就是掌握未來。
- 2. 能體認到電腦的重要,進而提升自己的興趣,厚植自己的能力。
- 3. 做一個 e 時代的兒童,必須從根紮起,進而創造自己的未來。

## 二、 設計理念:

- 1. 藉由打字的練習,讓小學生的反應及財體動作更加靈活,記憶鍵盤,更能讓孩子贏在起跑點。
- 2. word 的課程,讓小學生有打字、排版、的概念,更能讓他們對自己的作品更有成就感,進而對電腦更有興趣、自 由軟體 writer 的操作。
- 3. 隨身碟的介紹,讓每個兒童都可以了解隨身碟的功能,將以後的成品,帶回家。

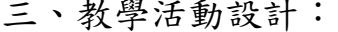

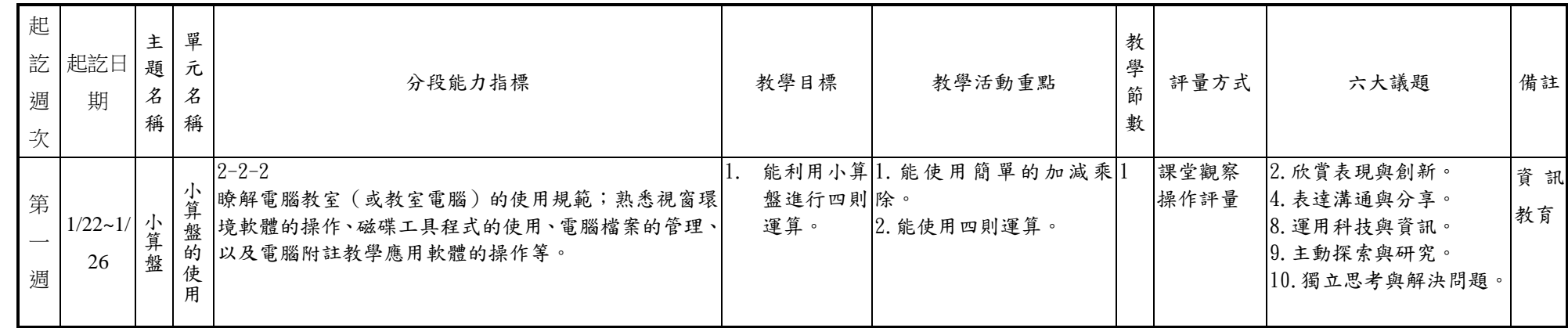

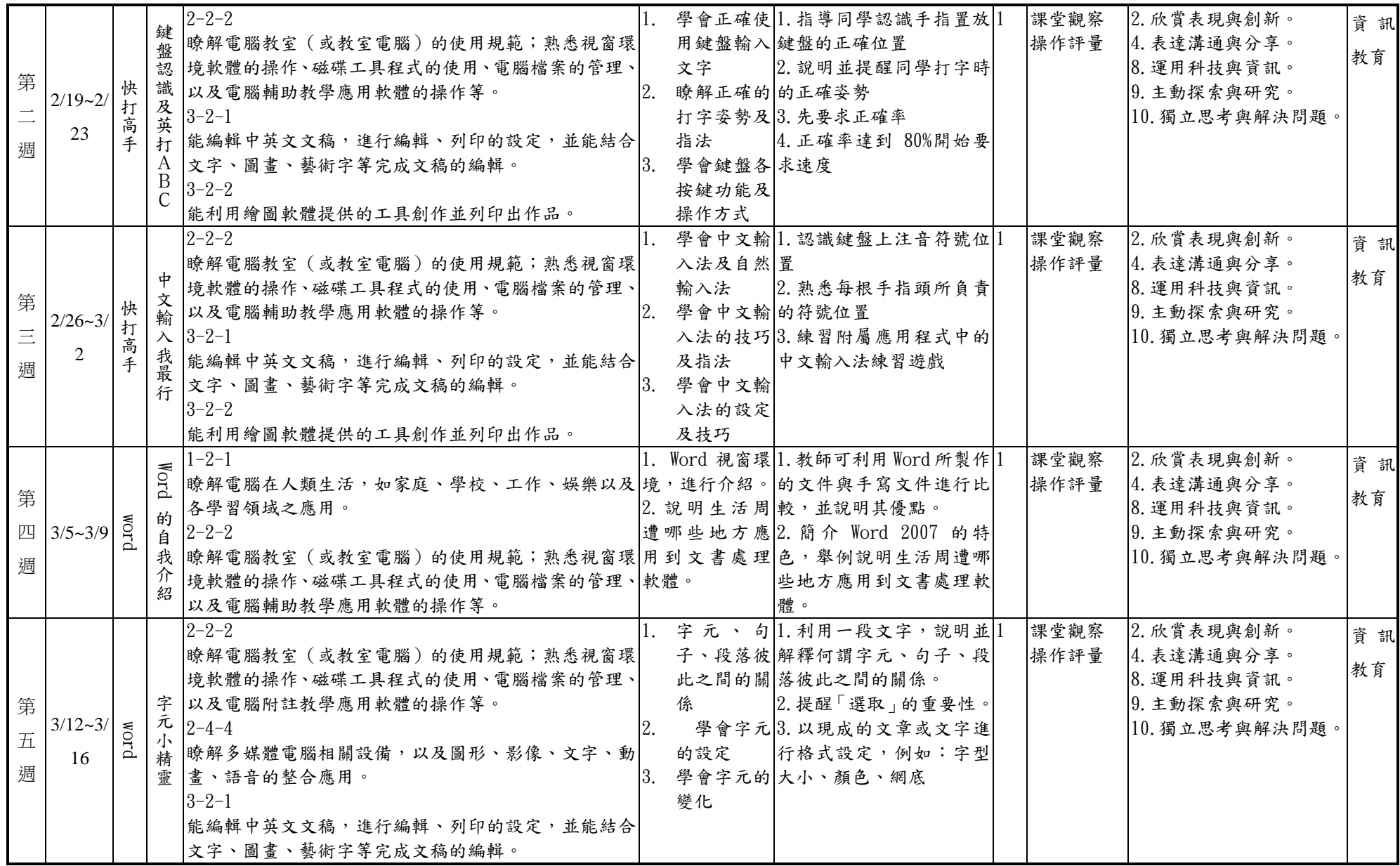

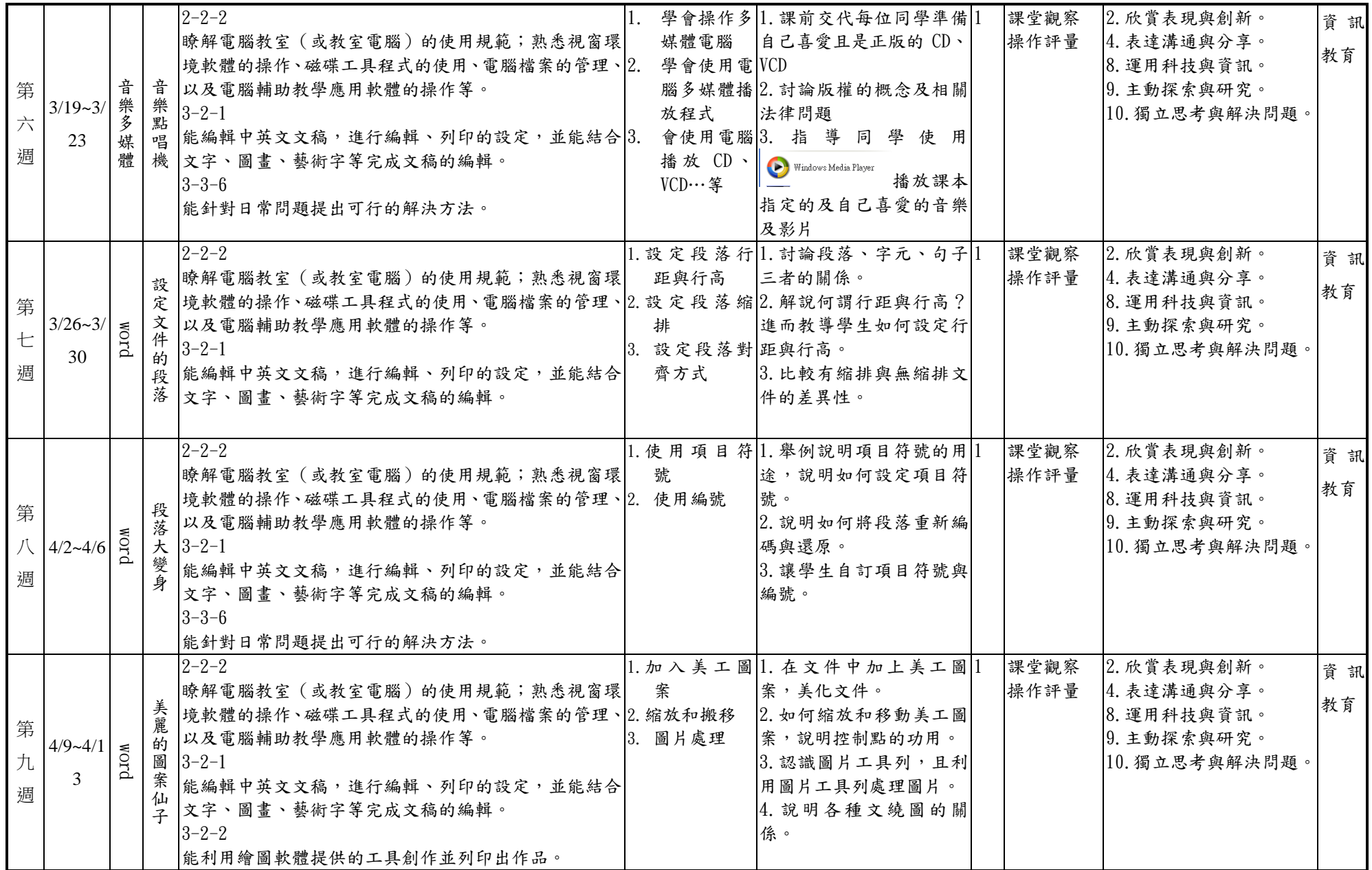

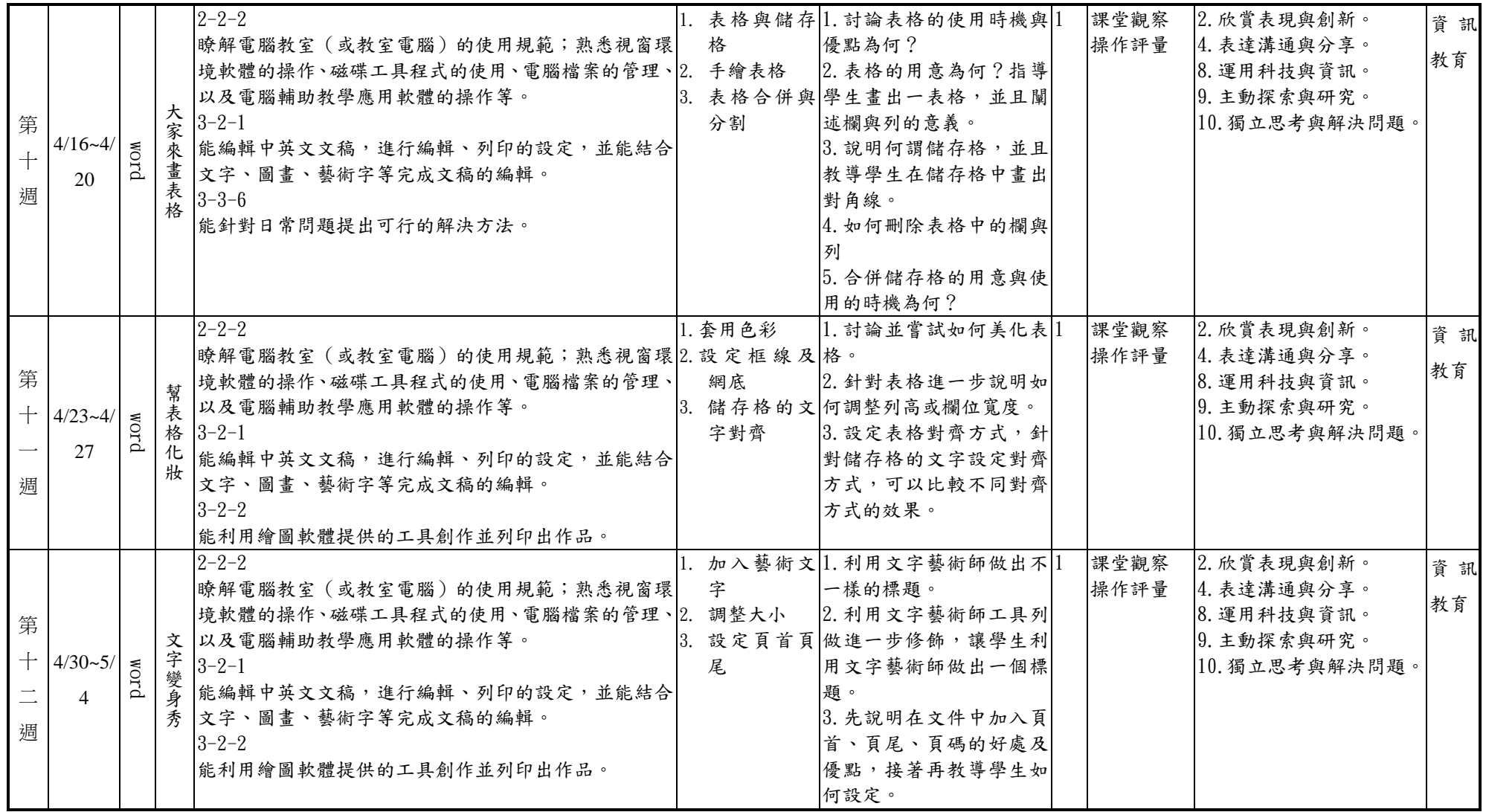

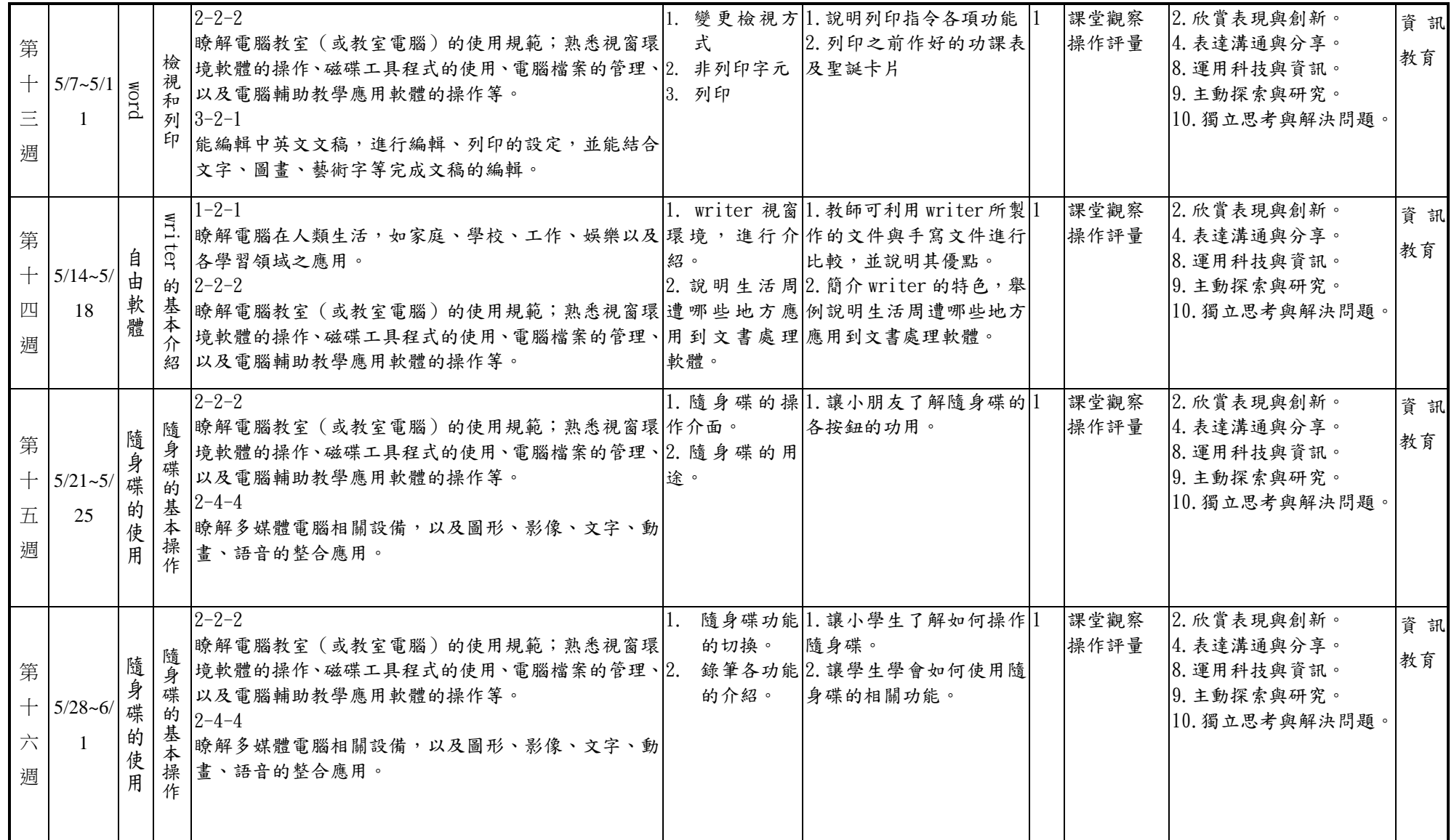

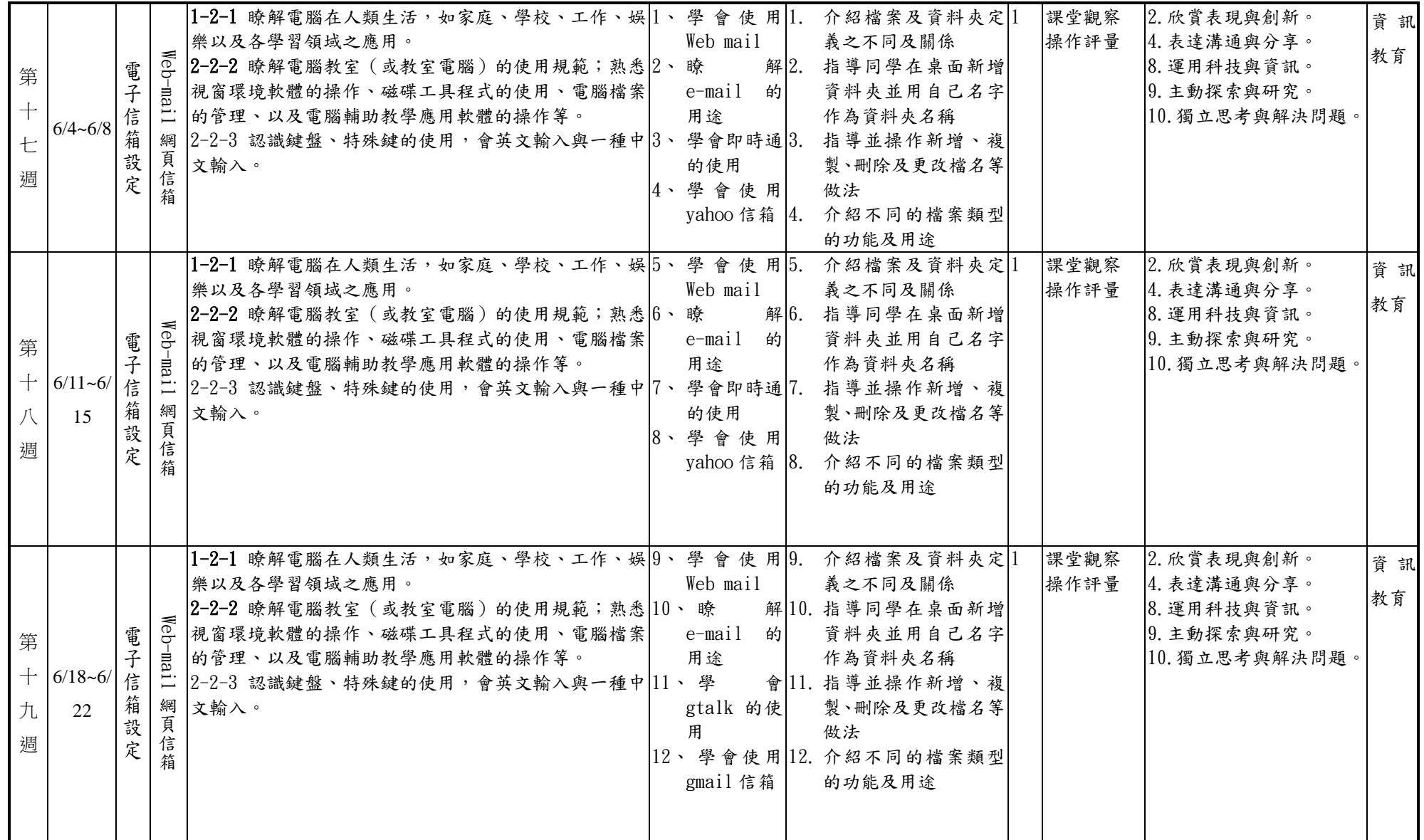

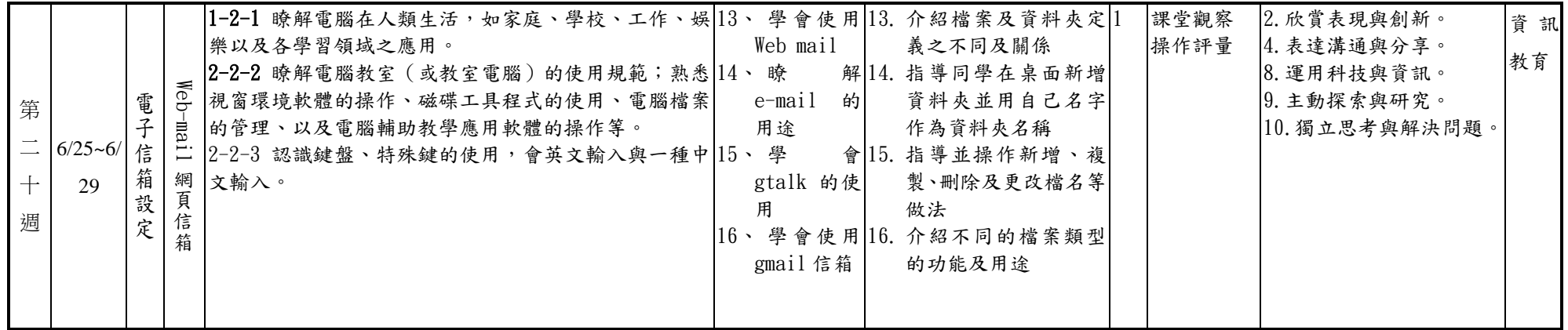